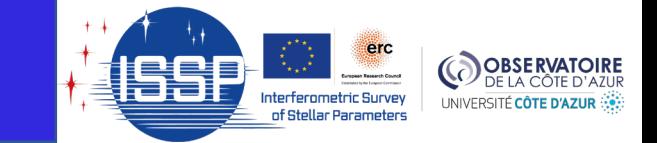

Philippe Berio & Arnaud Caci

ISSP Science Meeting, May 30 – June 1 2023

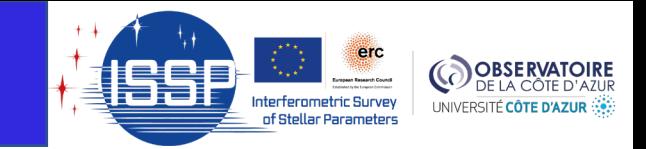

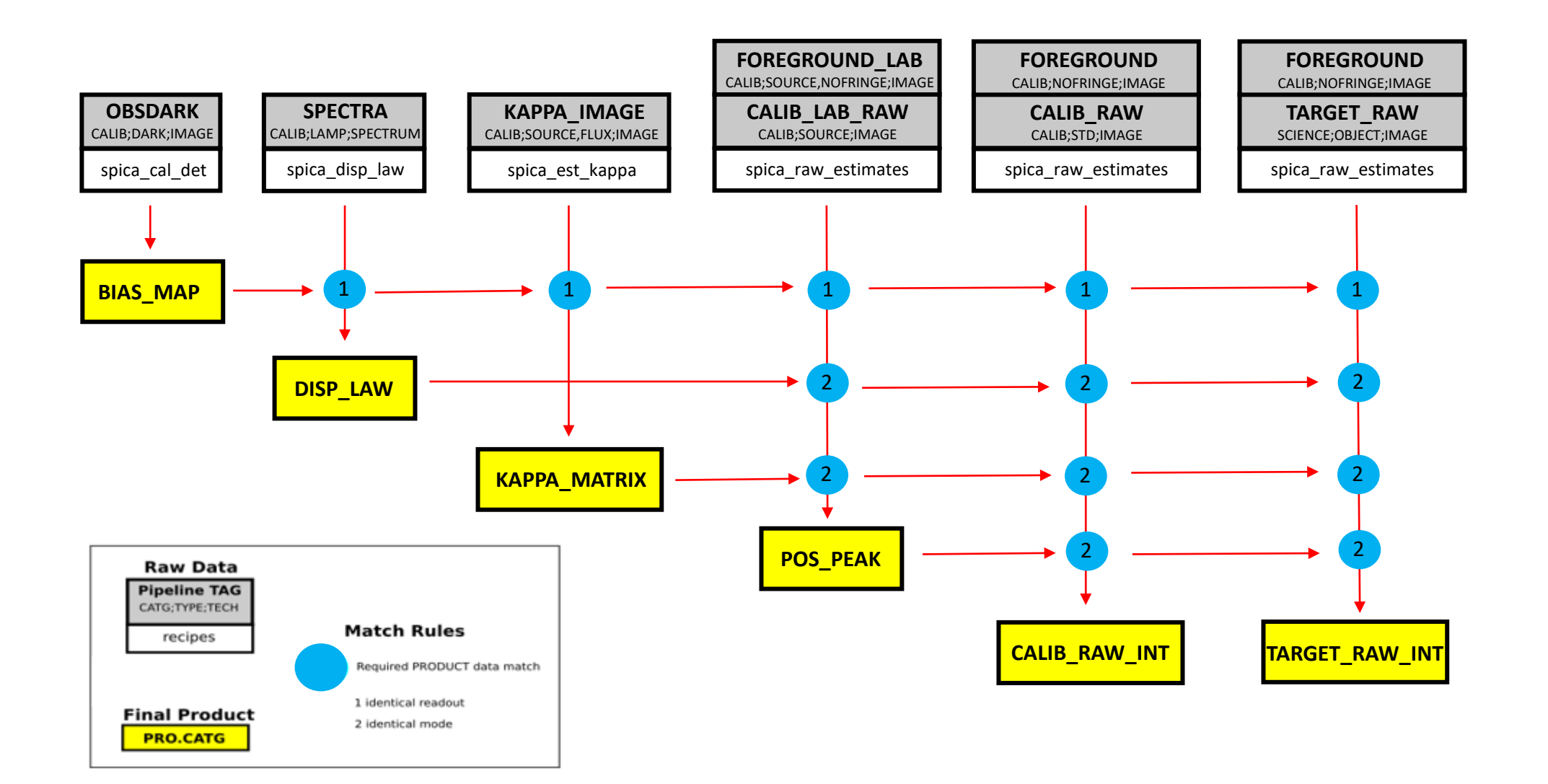

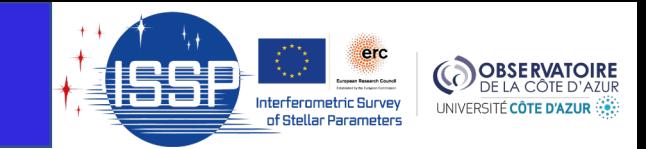

 $\Box$  $\times$ 

 $x=764. y=0.73$ 

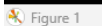

«← → + Q = M B

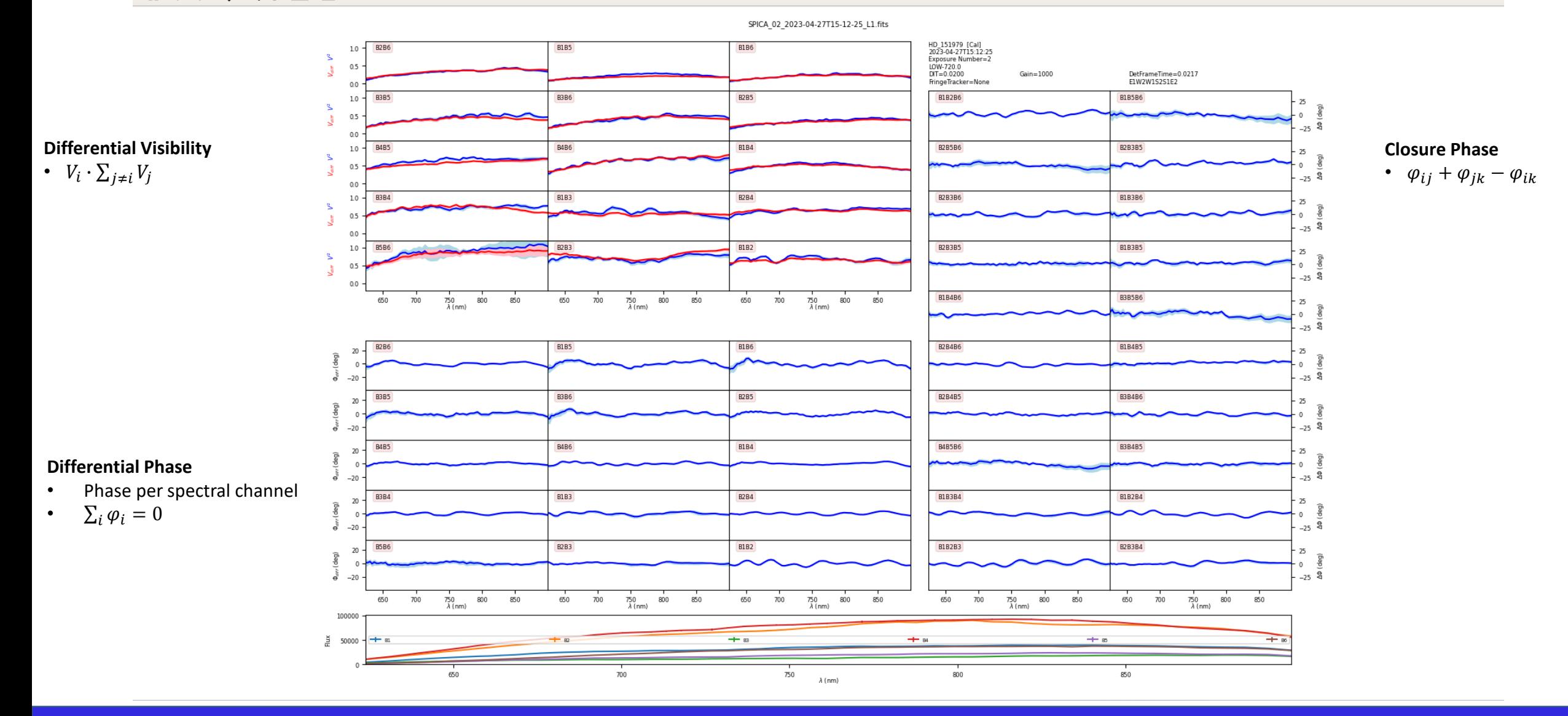

#### ISSP Science Meeting, May 30 – June 1 2023

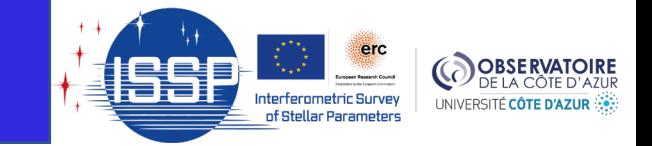

### **Run the Pipeline from the GUI**

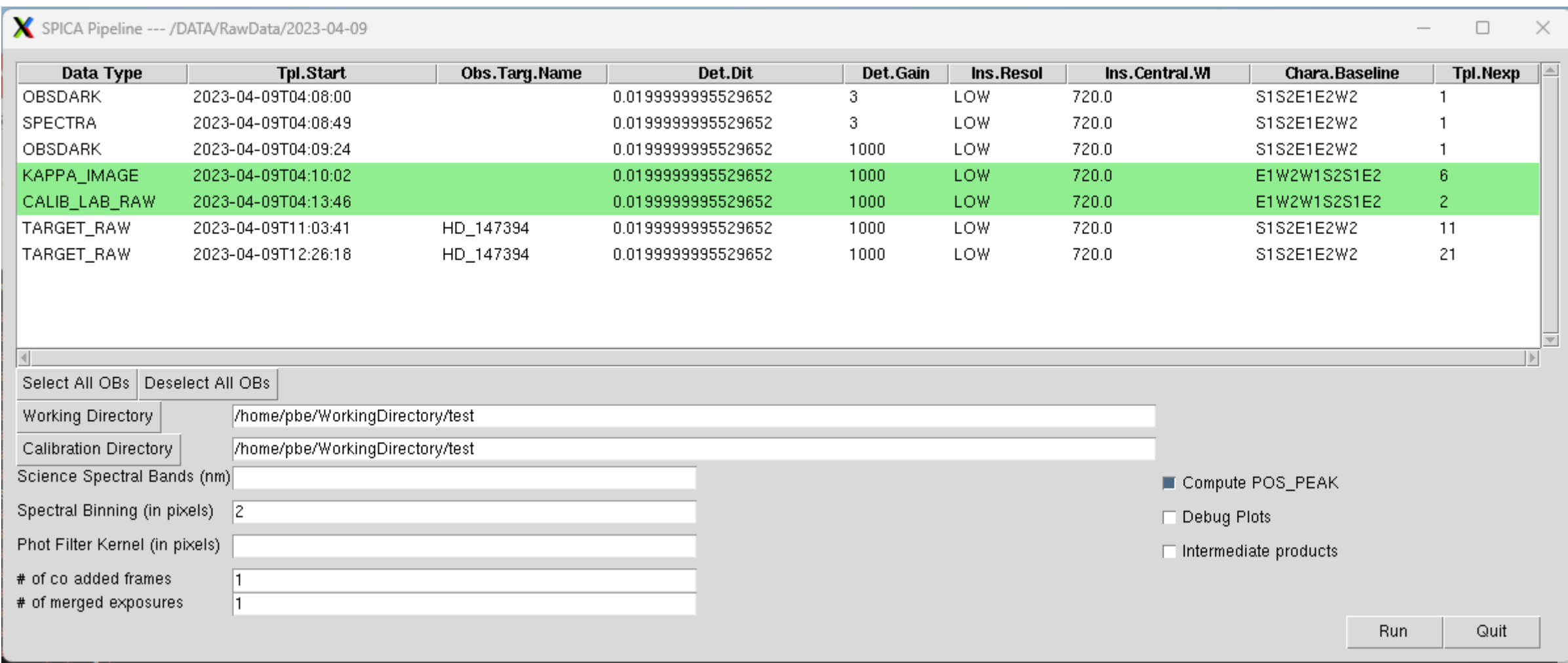

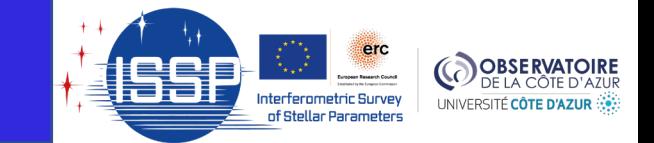

### **Run the Pipeline in command line**

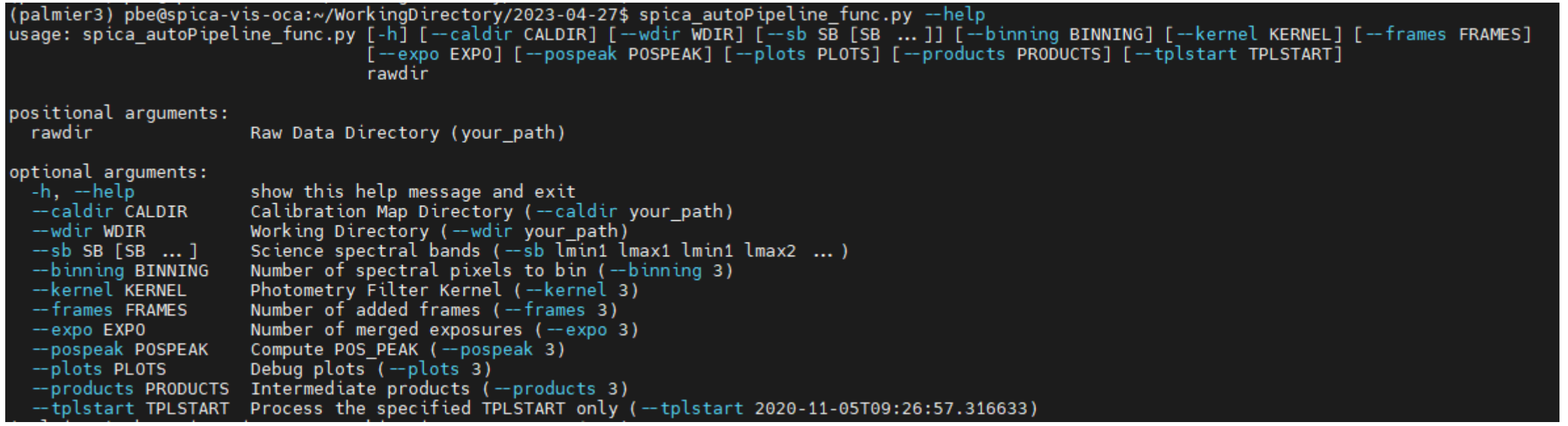

#### **Pipeline Coding**

- Python 3
- Object Oriented Programming
- Pipeline run on Linux (never tested on Windows)
- OCA GITLAB versionning
- Code Quality Checked with Pylint
- Doxygen Code Documentation
- Regression Tests

#### **How to use the Pipeline ?**

- Installed on spicavis server @CHARA and @Nice
- Current version: 1.0
- /DATA/Pipeline/V1.0

/dev

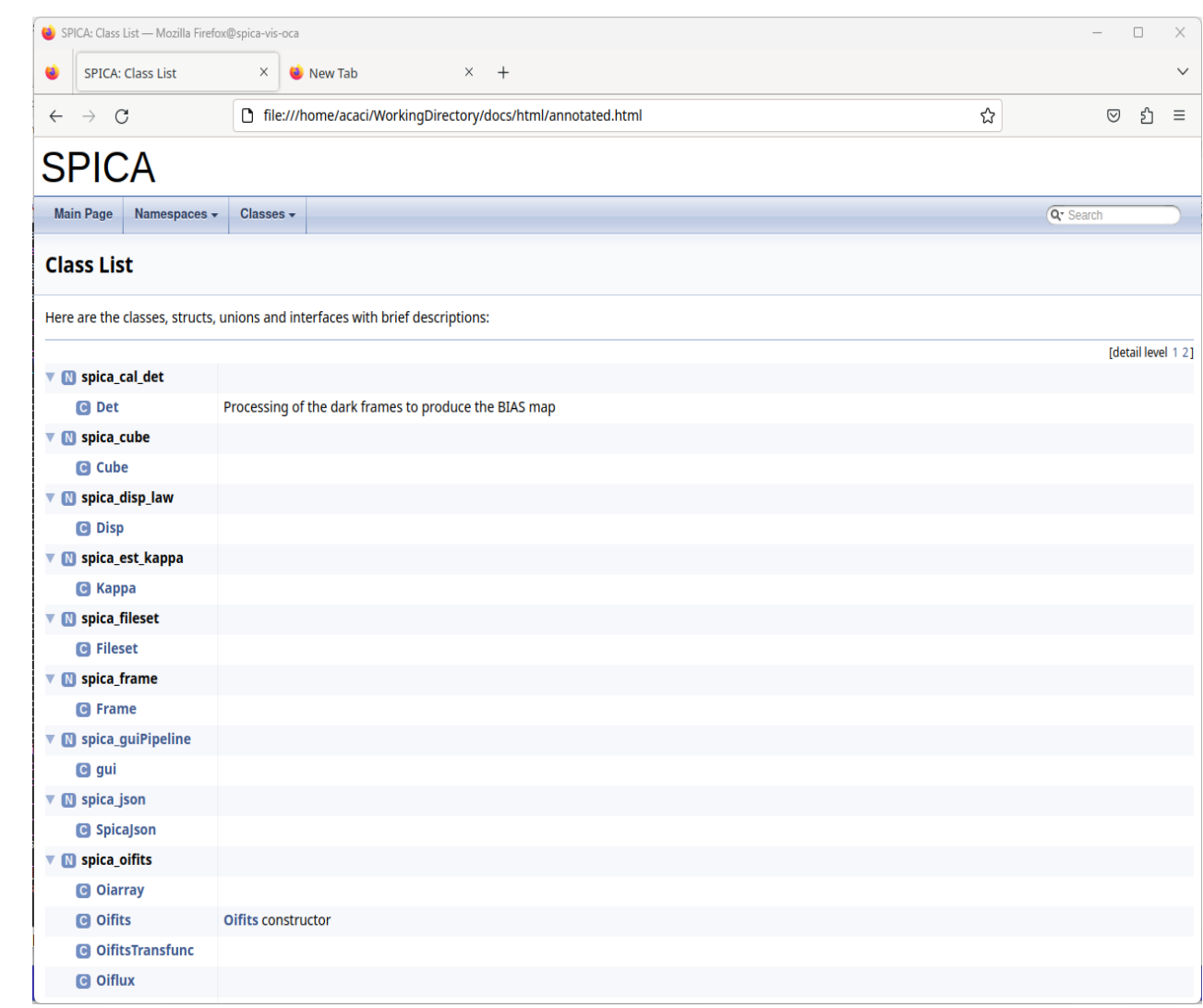

**COORSERVATOIRE** 

UNIVERSITÉ CÔTE D'AZUR

tric Survey

of Stellar Parameters

 $Cubc$ 

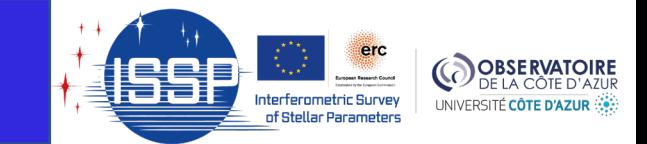

**Class Diagram (pyreverse)**

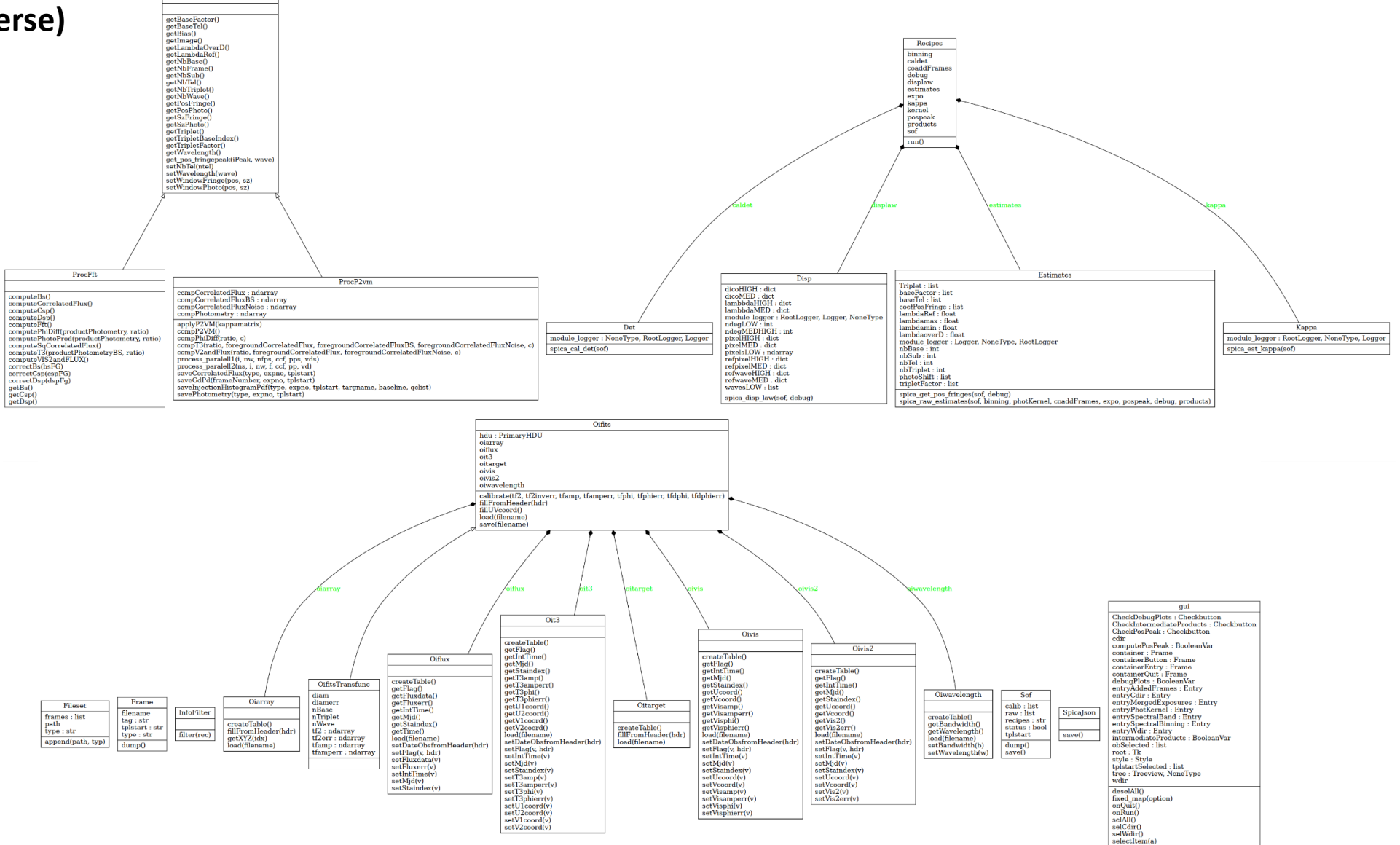

#### ISSP Science Meeting, May 30 – June 1 2023

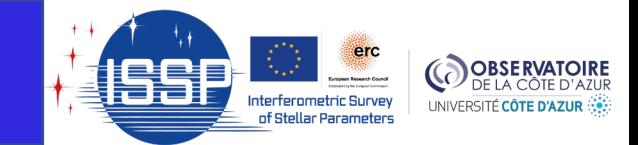

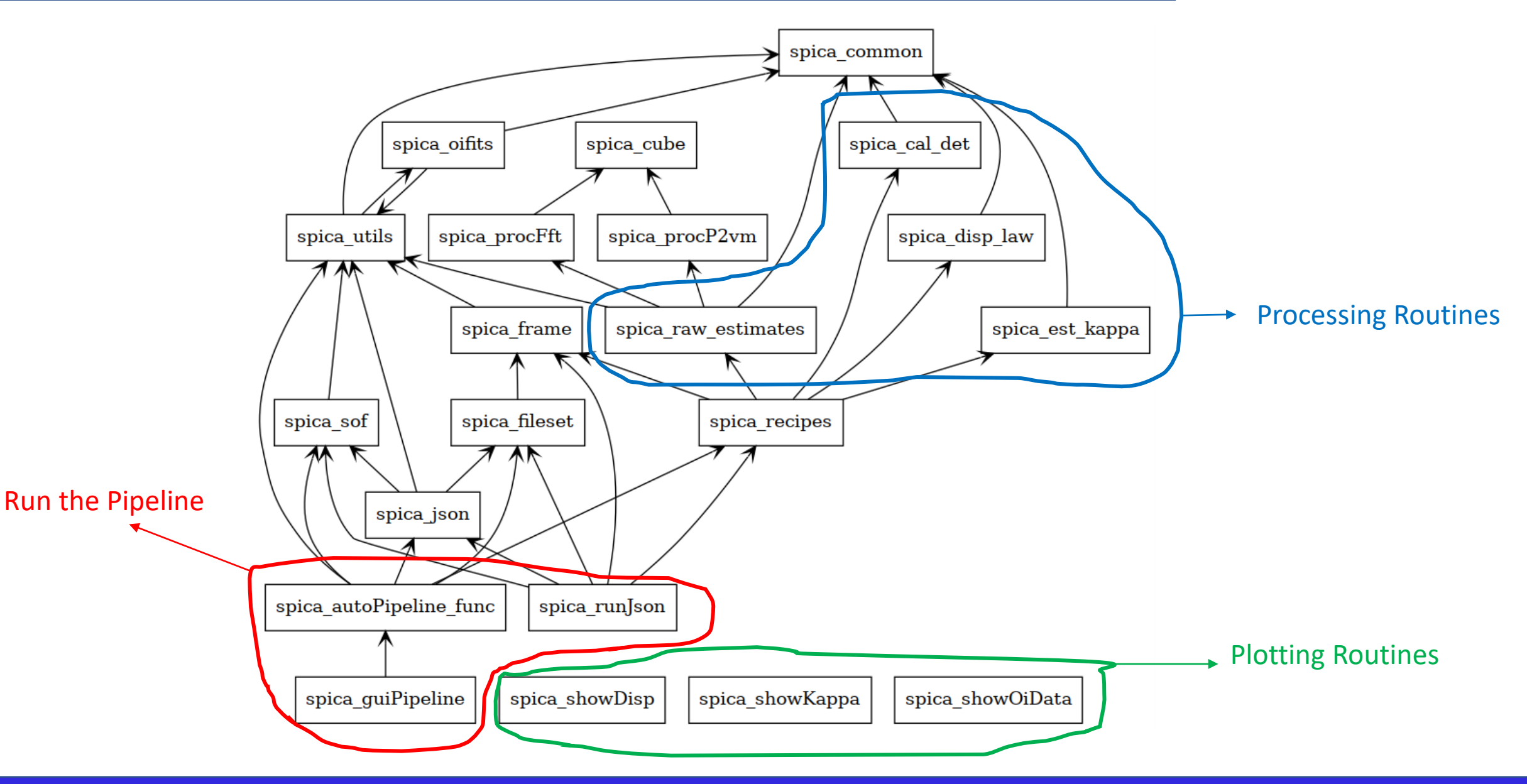

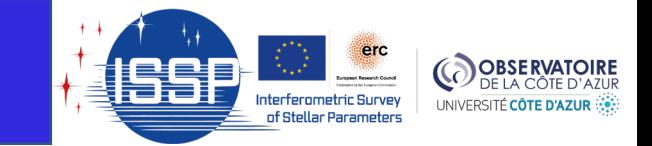

### **Next Steps**:

- Finalize the Regression tests
- Finalize the Doxygen documentation
- Tag version V1.1 (includes the work of Arnaud)
- Install V1.1 @CHARA and @Nice
- Test the pipeline on the data of the June Observing Run
- Pipeline User Manual